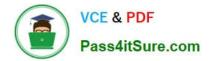

# 1Z0-961<sup>Q&As</sup>

Oracle Financials Cloud: Payables 2017 Implementation Essentials

# Pass Oracle 1Z0-961 Exam with 100% Guarantee

Free Download Real Questions & Answers **PDF** and **VCE** file from:

https://www.pass4itsure.com/1z0-961.html

100% Passing Guarantee 100% Money Back Assurance

Following Questions and Answers are all new published by Oracle Official Exam Center

Instant Download After Purchase

100% Money Back Guarantee

- 😳 365 Days Free Update
- 800,000+ Satisfied Customers

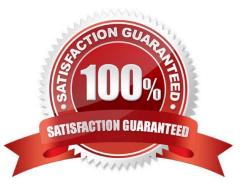

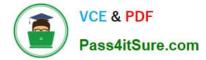

#### **QUESTION 1**

Which three types of payments can you make if you have access to Disbursement Process Management Duty?

- A. Supplier payments
- B. Ad hoc payments
- C. Employee advances
- D. Customer refunds
- E. Reimbursement of employee expense reports

Correct Answer: ADE

#### **QUESTION 2**

You are using the Payable\\'s Deferred Expense feature (also known as Multiperiod Accounting). You have entered an invoice for a three-month lease that is entered on Jan 10th. The total expense is \$12,000 and it covers the rental period from Jan 1st to mar 31st.

Assuming that the rental expenses are split evenly per month and a monthly accounting calendar is used, what would the accounting entry be?

A. On Jan 10th, Debit Prepaid Expense 12,000 and Credit Liability for 12,000and thenOn Jan 31st, Debit Rental Expense for 4,000 and Credit Prepaid Expense for 4,000 n Feb 28st, Debit Rental Expense for 4,000 and Credit Prepaid Expense for 4,000 n Mar 31st, Debit Rental Expense for 4,000 and Credit Prepaid Expense for 4,000

B. On Jan 10th, Debit Prepaid Expense 12,000 and Credit Liability for 12,000

C. On Jan 31st, Debit Rental Expense for 4,000 and Credit Prepaid Expense for 4,000On Feb 28st, Debit Rental Expense for 4,000 and Credit Prepaid Expense for 4,000

D. On Mar 31st, Debit Rental Expense for 4,000 and Credit Prepaid Expense for 4,000On Jan 10th, Debit Prepaid Expense 12,000 and Credit Liability for 12,000

Correct Answer: A

#### **QUESTION 3**

You have just imported invoices from a spreadsheet. What is the validation status of the imported invoices?

A. Imported

- B. Never Validated
- C. Validated
- D. Needs Revalidation

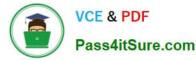

#### E. Not Required

Correct Answer: B

## **QUESTION 4**

What are the output formats supported for Electronic and Check format programs?

- A. Electronic output format of etext, Check output format of rtf
- B. Electronic output format of Text, Check output format of Text
- C. Electronic output format of DATA (csv), Check output format of Zipped PDFs
- D. Electronic output format of PDF, Check output format of PDF
- E. Electronic output format of XML, Check output format of rtf

Correct Answer: E

## **QUESTION 5**

Which two statements are true about the Invoice Validation process?

- A. updates supplier balances
- B. validates project information
- C. creates tax lines and distributions

D. creates withholding tax invoices, if withholding tax is enabled to create withholding tax at payment, so that you can make payment on this invoice

E. creates accounting entries in draft

Correct Answer: AB

Latest 1Z0-961 Dumps

1Z0-961 Practice Test

1Z0-961 Study Guide